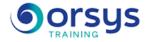

# Microsoft 365 and SharePoint Online: Developer Remote AVIT® certification optional

Hands-on course of 4 days - 28h Ref.: OFB - Price 2025: 2 750 (excl. taxes)

## EDUCATIONAL OBJECTIVES

At the end of the training, the trainee will be able to:

Choosing the best development approach for a project need

Understand the development possibilities offered by SharePoint Online

Customize a SharePoint Online site

Develop and deploy SharePoint Add-ins

## **TEACHING METHODS**

Active learning based on examples, demonstrations, experience-sharing, real cases, and an evaluation of what was learned from the training.

## HANDS-ON WORK

Theory, discussions, experiencesharing, demonstrations, tutorials, and real cases.

## CERTIFICATION

If registering for the AVIT® Microsoft 365 certification option, you must do so at the same time as course registration. The exam is a 60-minute adaptive test that is 70% operations. The result indicates your skill level. Merely taking the course is not sufficient to achieve a maximum score. The exam must be both scheduled and then taken online within 4 weeks following the start of your session.

## THE PROGRAMME

last updated: 04/2024

## 1) Overview of development options in Microsoft 365

- Introduction to Microsoft 365 and the platform's services.
- Introduction to SharePoint Online and what's new.
- Development platform and associated tools.
- Overview of available frameworks.

*Hands-on work* : Learn about and register for the AVIT<sup>®</sup> certification option. Setting up a development tenant, installing and verifiying the necessary tools.

2) Rich development with SharePoint CSOM

- Overview of the architecture of CSOM .NET and JavaScript.
- Working with CSOM in SharePoint Online.
- Best practices and programming examples.

Hands-on work : Working with SharePoint items, remote provisioning.

3) Client-side development (JavaScript, SPFx) and remote development (REST API)

- Client frameworks and focus on SPFx.
- SharePoint Online REST APIs.
- Available frameworks (CAML, LINQ, REST/JSON, REST/OData).

Hands-on work : Working with elements with SPFx. Using REST APIs.

#### TRAINER QUALIFICATIONS

The experts leading the training are specialists in the covered subjects. They have been approved by our instructional teams for both their professional knowledge and their teaching ability, for each course they teach. They have at least five to ten years of experience in their field and hold (or have held) decision-making positions in companies.

#### ASSESSMENT TERMS

The trainer evaluates each participant's academic progress throughout the training using multiple choice, scenarios, handson work and more. Participants also complete a placement test before and after the course to measure the skills they've developed.

#### TEACHING AIDS AND TECHNICAL RESOURCES

 The main teaching aids and instructional methods used in the training are audiovisual aids, documentation and course material, hands-on application exercises and corrected exercises for practical training courses, case studies and coverage of real cases for training seminars.

At the end of each course or seminar, ORSYS provides participants with a course evaluation questionnaire that is analysed by our instructional teams.
A check-in sheet for each half-day of attendance is provided at the end of the training, along with a course completion certificate if the trainee attended the entire session.

TERMS AND DEADLINES Registration must be completed 24 hours before the start of the training.

## ACCESSIBILITY FOR

PEOPLE WITH DISABILITIES Do you need special accessibility accommodations? Contact Mrs. Fosse, Disability Manager, at pshaccueil@ORSYS.fr to review your request and its feasibility.

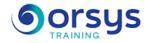

## 4) Site and page customization

- Site customization and design tools.
- Page templates, layout design with design management.
- Customization with modern experience.

Hands-on work : Theme creation, CSS + JavaScript injection and layout design.

5) Development of provider-hosted and SharePoint Online add-ins

- Architecture and development options in SharePoint.
- Available components and design options.
- Development of solutions and deployment in SharePoint.

Hands-on work : Creating a SharePoint and provider-hosted Add-in.

## 6) Development of WebPart components

- Overview of WebPart and development methods.
- Adding custom properties.

Hands-on work : WebPart add-in development with custom properties.

## 7) Specific and periodic processing: workflow and PowerShell

- Architecture and types of workflow available.
- Designing with SharePoint Designer.
- Designing with Flow.
- Introduction to PowerShell modules for SharePoint Online.
- Development options in Microsoft 365 services.

Hands-on work : Hands-on work

## DATES

REMOTE CLASS 2025 : 30 sept., 09 déc.